# Reihenfolge der verwendeten Versandarten beim Bestellimport

# 10.05.2024 08:50:29

## **FAQ-Artikel-Ausdruck**

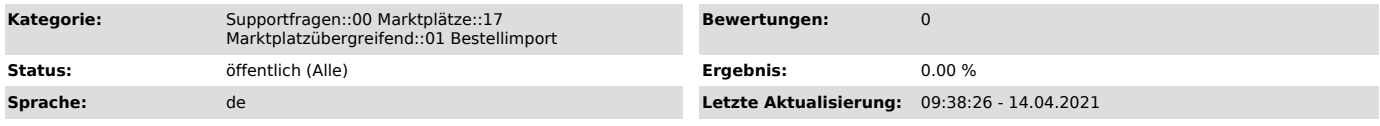

#### *Schlüsselwörter*

Bestellimport, Shopware, modified, PrestaShop, Gambio, Shopify, WooCommerce, xtcommerce, Amazon, eBay, Kaufland.de, Import, Bestellung, Versandart, automatisch, automatische Zuordnung

### *Frage (öffentlich)*

Welche Shop-Versandart wird einer importierten Bestellung zugeordnet, wenn in<br>der jeweiligen magnalister Marktplatz-Konfiguration unter "Bestellimport" die<br>Option "Automatisch zuordnen" ausgewählt ist?

#### *Lösung (öffentlich)*

In magnalister kann unter [Marktplatz] -> "Konfiguration" -> "Bestellimport" -> "Versandart der Bestellungen" die Option "Automatisch zuordnen" aktiviert werden.

magnalister greift dann auf die im Versandmodul des Shopsystems angelegten Versandarten zurück.

Dabei wird die Versandart verwendet, die im Shop für das Land der Versandadresse angelegt wurde. Sind mehrere Versandarten pro Zielland angelegt, nimmt magnalister den ersten Eintrag.

#### Praxisbeispiel:

Eine von magnalister importierte Marktplatz-Bestellung enthält eine<br>Versandadresse nach Spanien. Im Versandmodul des Webshops sind für dieses<br>Zielland zwei Versandarten in folgender Reihenfolge angelegt:

1. "DHL Paket International" 2. "Hermes Paket International"

In diesem Fall ordnet magnalister der Bestellung automatisch die Versandart "DHL Paket International" zu, weil diese an erste Stelle im Versandmodul aufgeführt ist.